# Database Lab **Queries**

Fall Term 2023 Dr. Andreas Geppert geppert@acm.org

### **Topics**

- conceptual design
- logical design
- consistency constraints
- data manipulation
- **queries**
- transactions
- views
- stored procedures and user-defined functions
- triggers
- database applications with Java (JDBC)

- Query evaluation:
	- Bring data onto server (main memory)
	- Evaluate query
- Query optimization
	- Done by the optimizer (planner in Postgres)
	- Searches "optimal" query execution plan
	- Input:
		- Query
		- Access paths like indexes
		- **Statistics**
		- Cost parameters
		- $\bullet$ (Implementation alternatives)

- Example: select resnumber from reservation order by resnumber 1.
	- read all rows from disk (full table scan)
	- Sort rows
	- 2.
- Use (B-tree) index on table reservation over column resnumber (index scan)
- Multiple alternatives exist for operators
	- e.g. join: nested loop, sort/merge, hash, ...

• Taking the time of query execution cashdb=> \timing Timing is on. cashdb=> select \* from reservation order by resnumber; Time: 6.286 ms

- Investigating execution plans in Postgres
- Explain operator:

cashdb=> explain select \* from reservation order by reservation;

QUERY PLAN

-----------------------------------------------------------------------

Sort (cost=212.14..217.64 rows=2200 width=130)

Sort Key: reservation.\*

 -> Seq Scan on reservation (cost=0.00..90.00 rows=2200 width=130) (3 rows)

• Explain analyze:

cashdb=> explain analyze select \* from reservation order by reservation;

QUERY PLAN

----------------------------------------------------------------------------------------------------------------------

Sort (cost=212.14..217.64 rows=2200 width=130) (actual time=34.370..34.452 rows=2200 loops=1) Sort Key: reservation.\*

Sort Method: quicksort Memory: 681kB

 -> Seq Scan on reservation (cost=0.00..90.00 rows=2200 width=130) (actual time=12.275..22.053 rows=2200 loops=1)

Planning Time: 0.104 ms

Execution Time: 34.664 ms

(6 rows)

#### Plan Visualization

- Sample query: all adjacent pairs of reservations of the same vehicle
- select v.licenseplate, (r1.interval).begints, (r2.interval).begints from reservation r1 join reservation r2 on  $(r1.interval) .ends = (r2.interval). begins$  and r1.vehicle = r2.vehicle join limousine v on r1.vehicle = v.id where  $r1.id < r2.id;$

#### Plan Visualization Execution Plan

```
• Merge Join (cost=283.42..304.07 rows=40 width=54)
    Merge Cond: ((((r1."interval").endts) = ((r2."interval").begints)) AND (r1.vehicle 
= r2.vehicle))
    Join Filter: (r1.id < r2.id)
    -> Sort (cost=95.74..96.67 rows=372 width=87)
          Sort Key: ((r1."interval").endts), r1.vehicle
          -> Hash Join (cost=1.16..79.85 rows=372 width=87)
                Hash Cond: (r1.vehicle = v.id)
                -> Seq Scan on reservation r1 (cost=0.00..66.80 rows=2180 width=45)
                -> Hash (cost=1.07..1.07 rows=7 width=42)
                      -> Seq Scan on limousine v (cost=0.00..1.07 rows=7 width=42)
    -> Sort (cost=187.68..193.13 rows=2180 width=45)
          Sort Key: ((r2."interval").begints), r2.vehicle
          -> Seq Scan on reservation r2 (cost=0.00..66.80 rows=2180 width=45)
```
#### Plan Visualization Visualization Using Dalibo

• Paste execution plan at <https://explain.dalibo.com/>

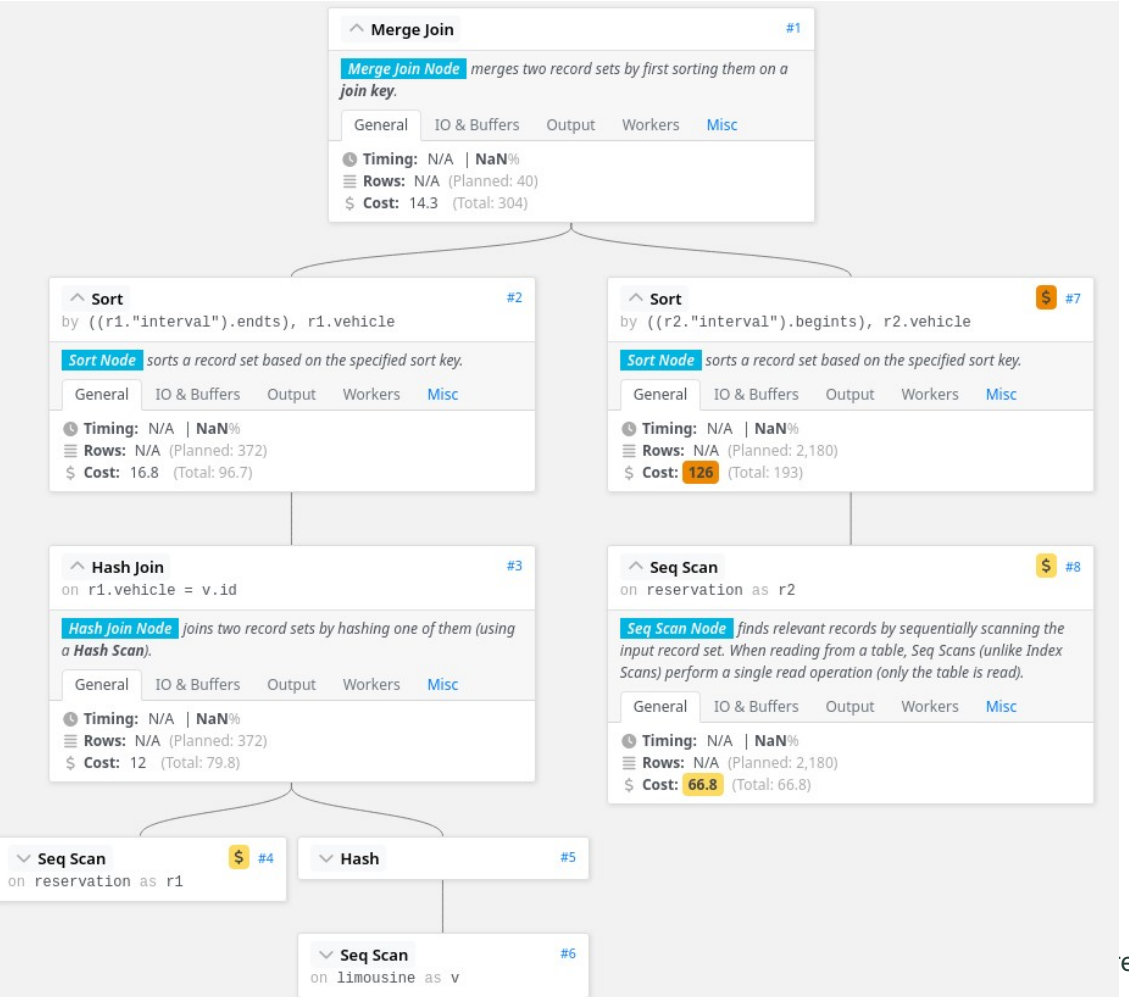

eas Geppert | Fall Term 2023

#### Plan Visualization Visualization Using PGAdmin4

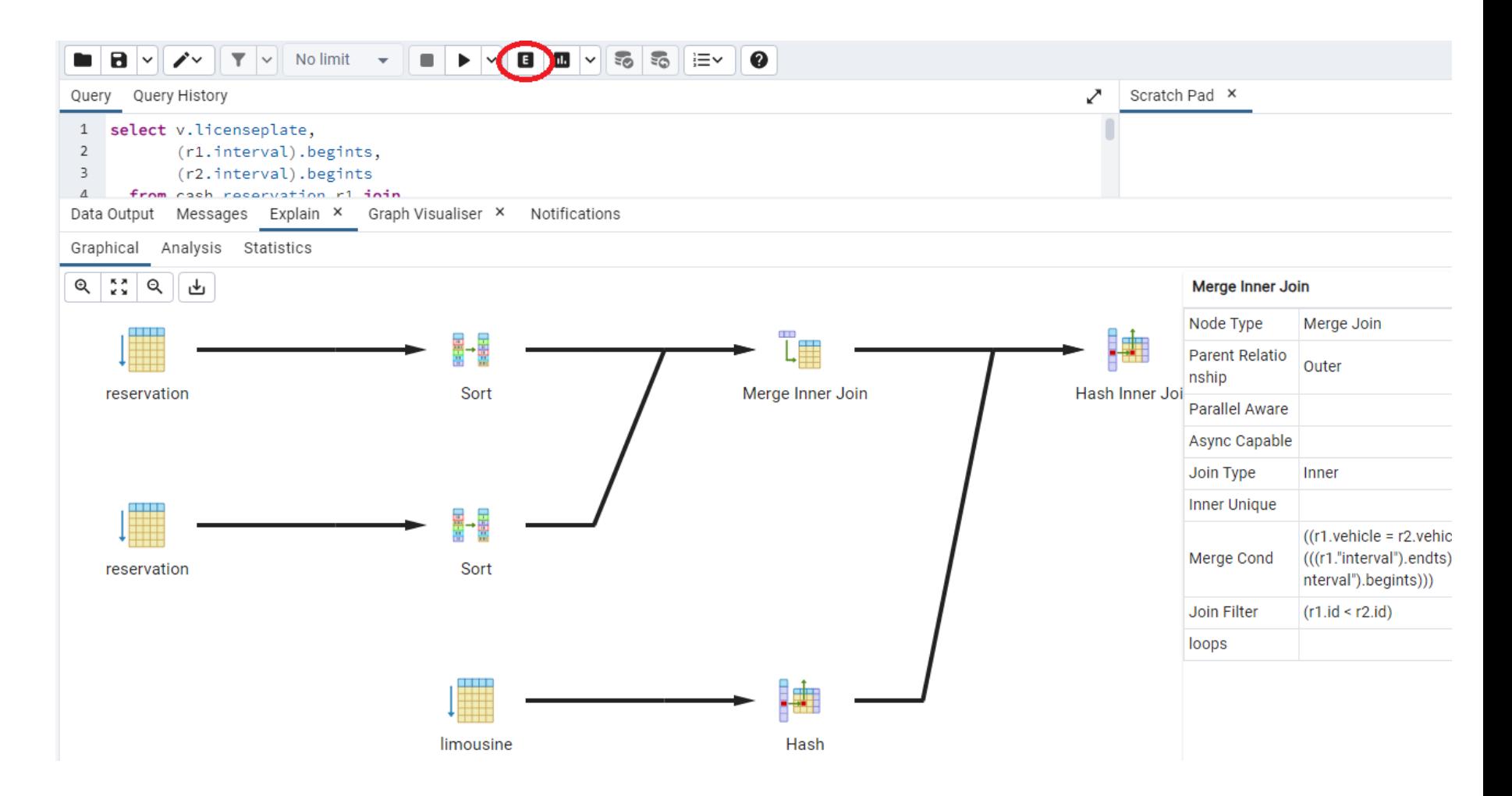